*Hackaton Unifacef 2022 – Horus Finance*

## **Diagrama de Caso de Uso**

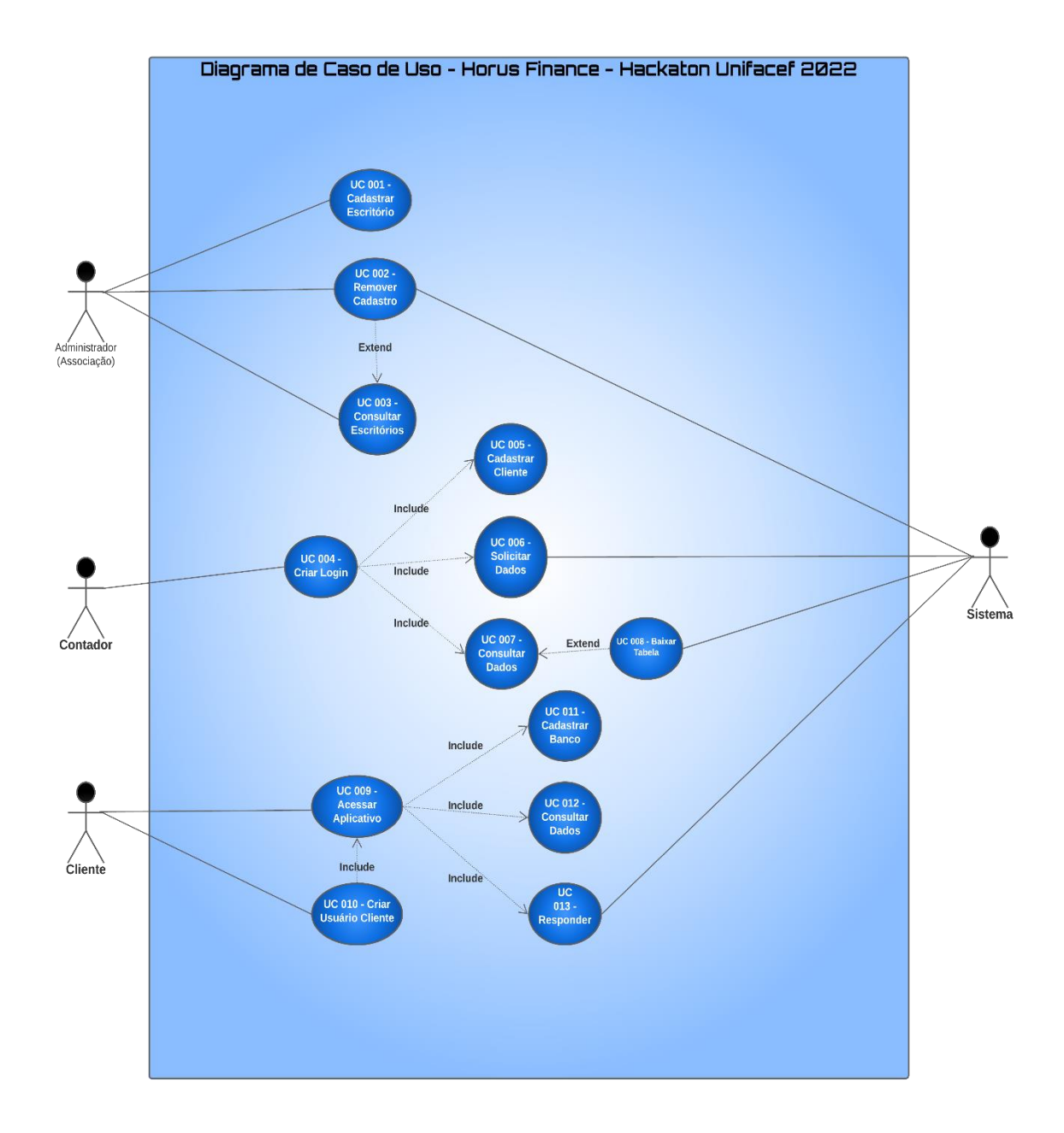

## **Documentação**

A documentação de um Caso de Uso costuma descrever por meio de uma linguagem simples a função do Caso de Uso, destacando quais Atores interagem com o próprio, quais etapas devem ser executadas pelo Ator e pelo sistema para que o Caso de Uso execute sua função, quais parâmetros devem ser fornecidos e quais restrições e validações o Caso de Uso deve possuir.

## **Documentação Caso de Uso**

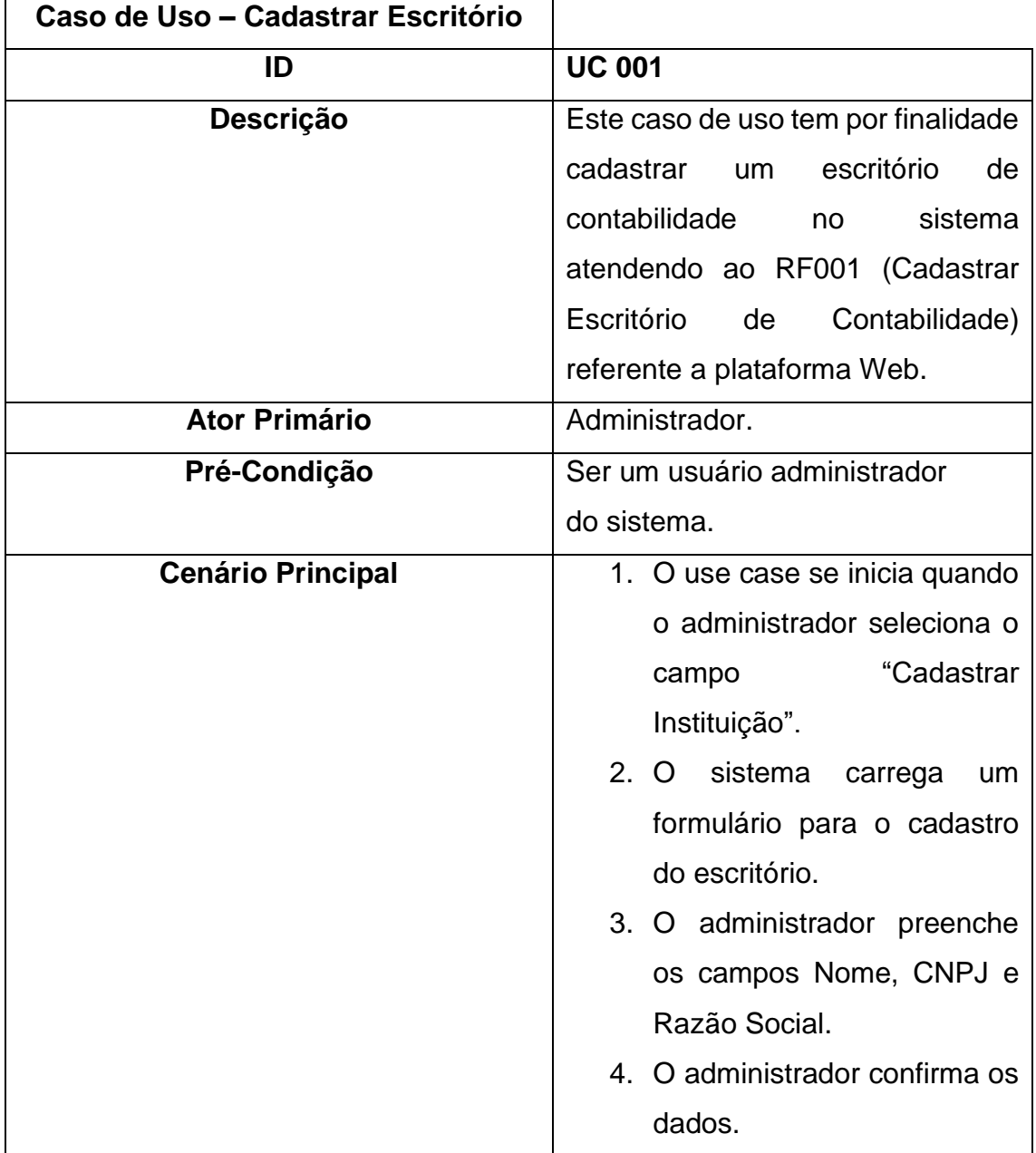

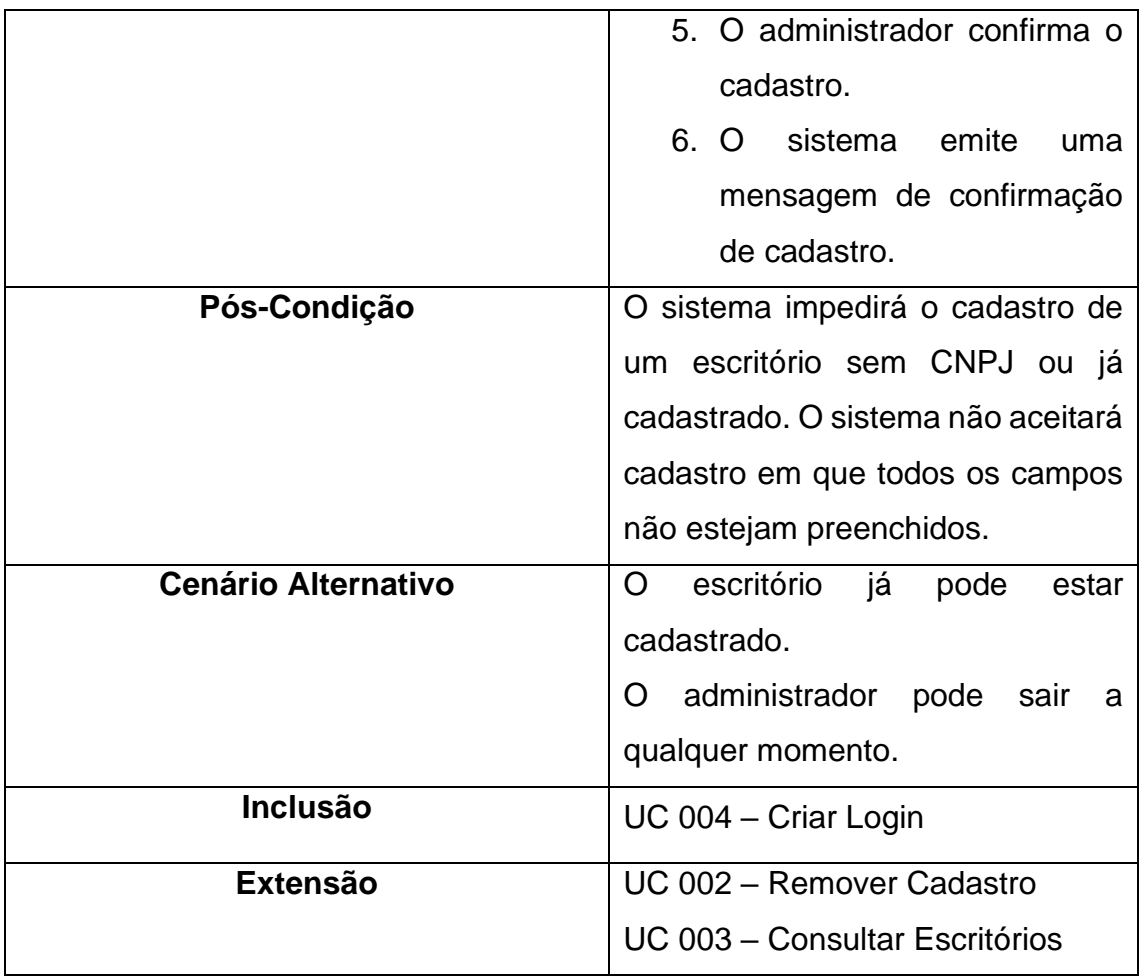

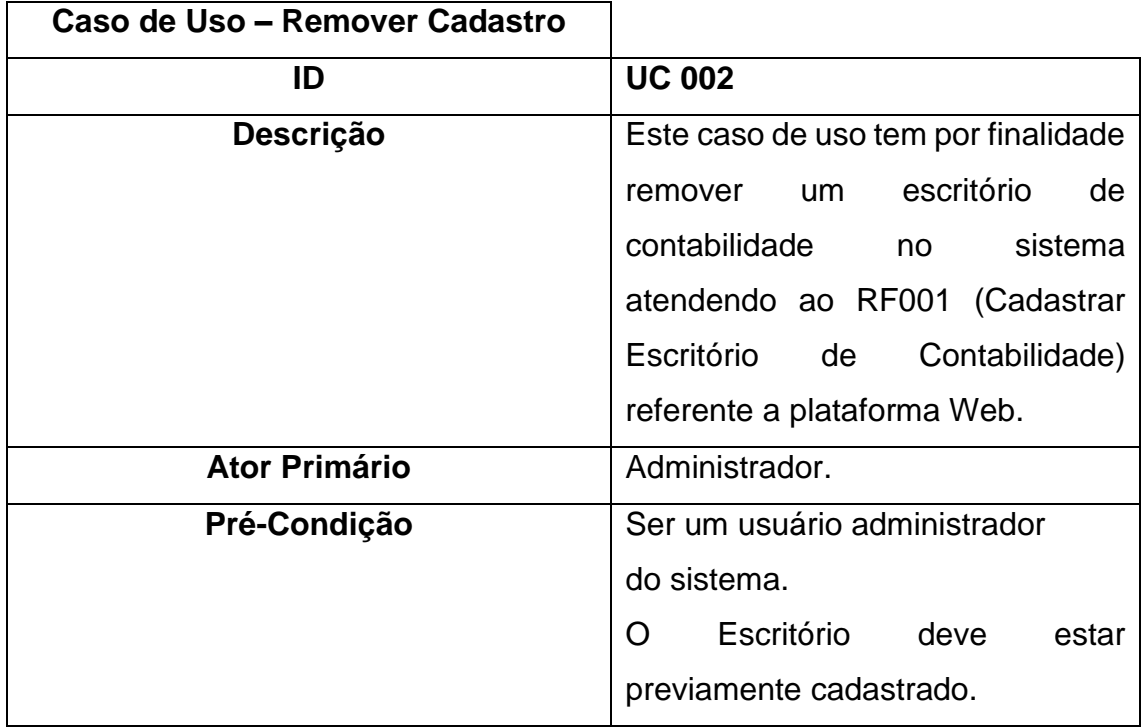

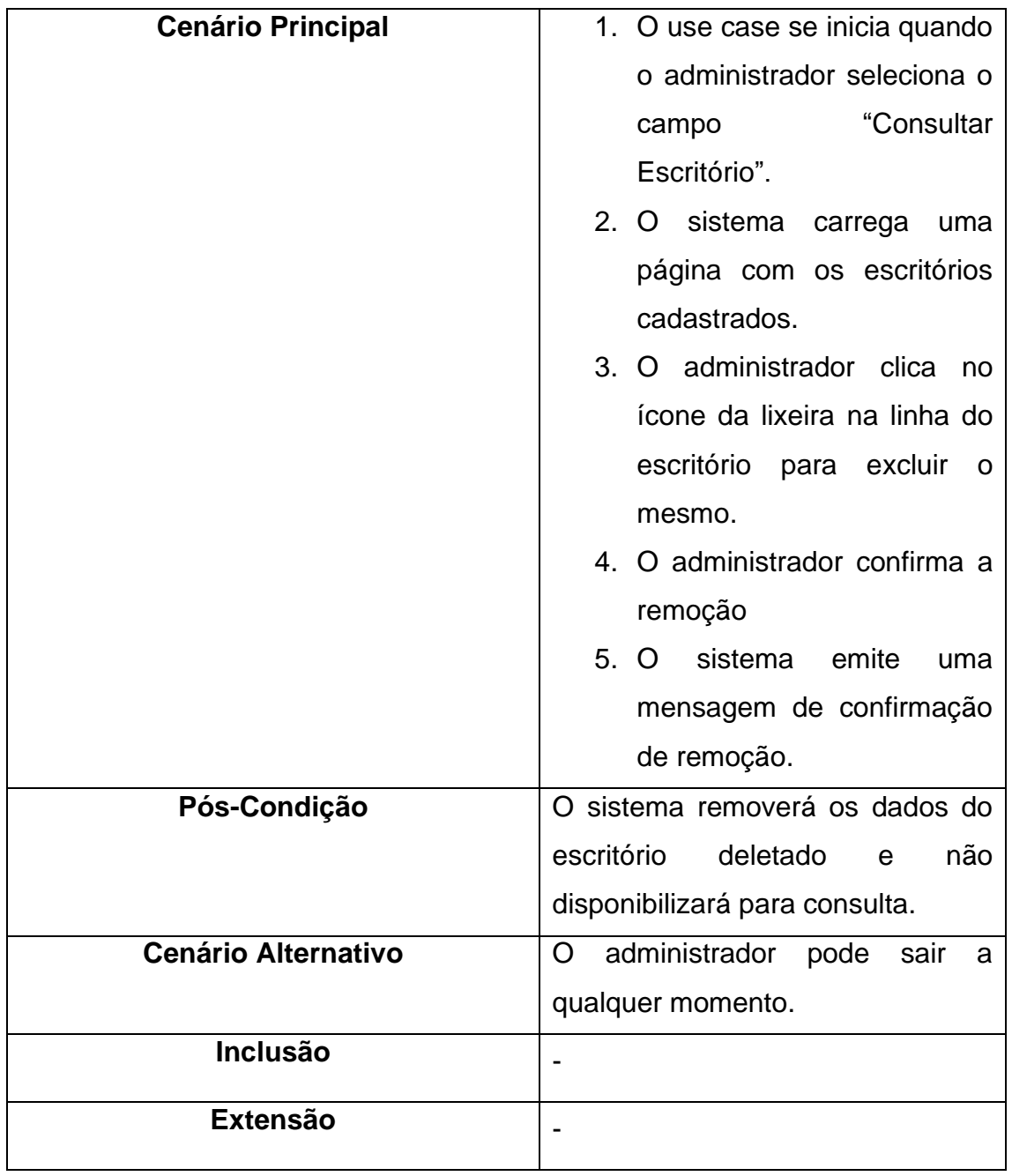

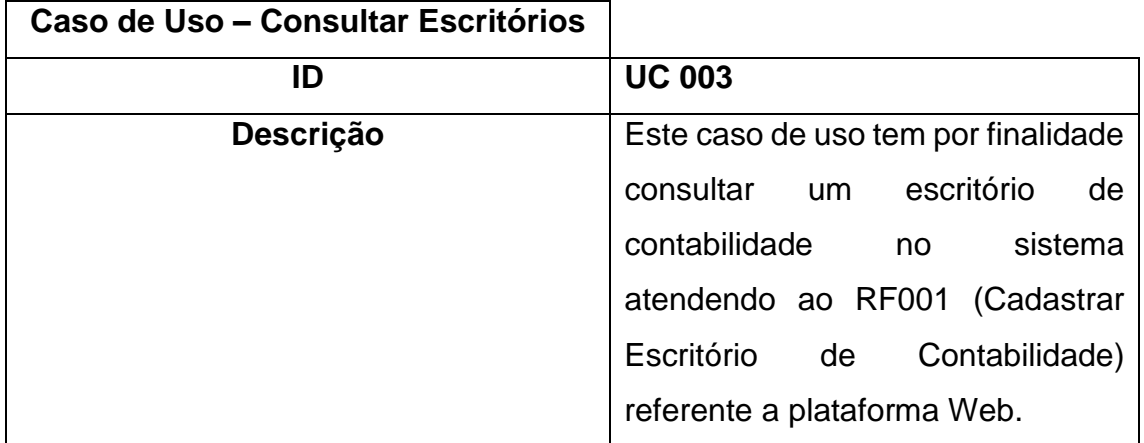

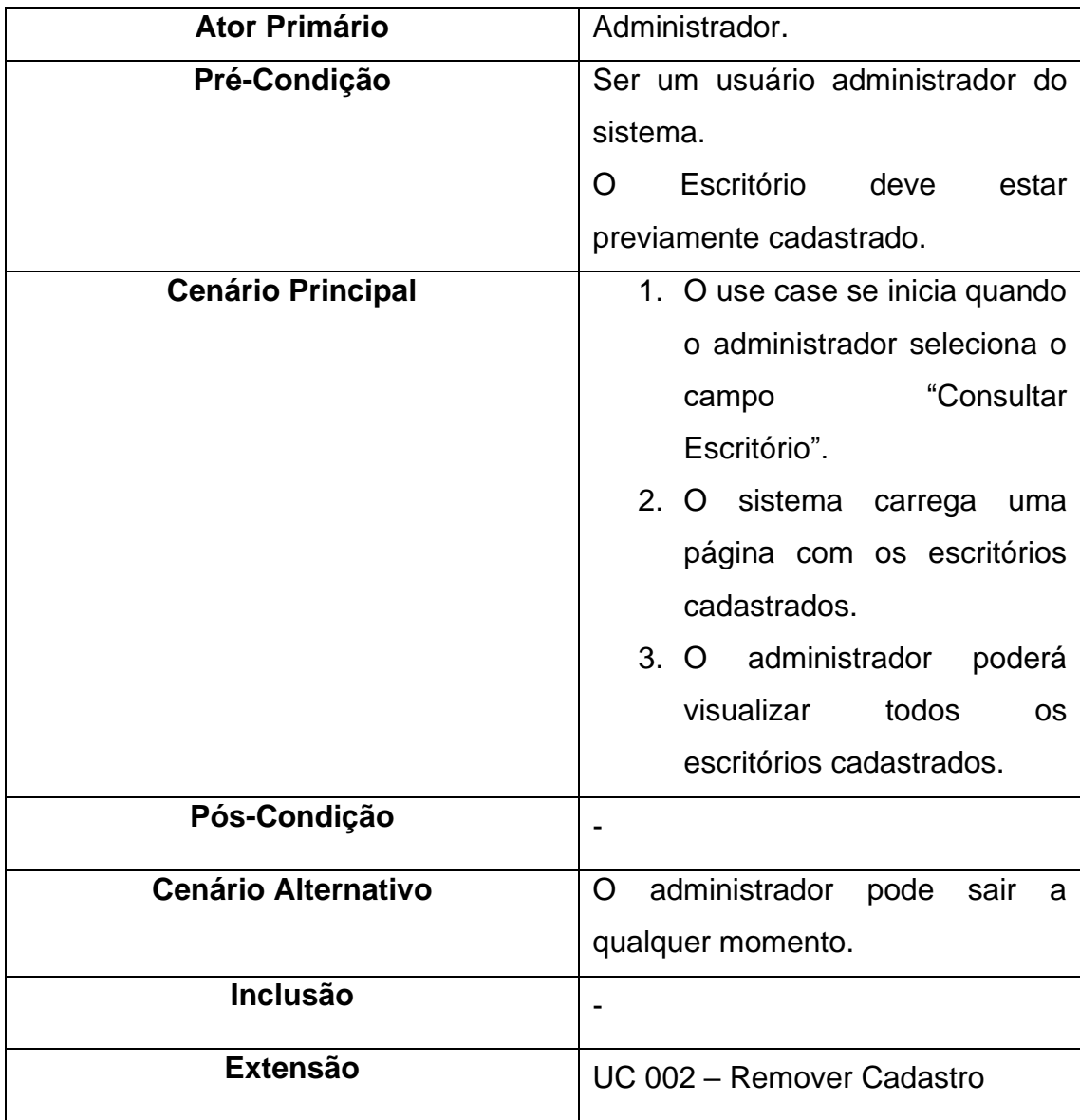

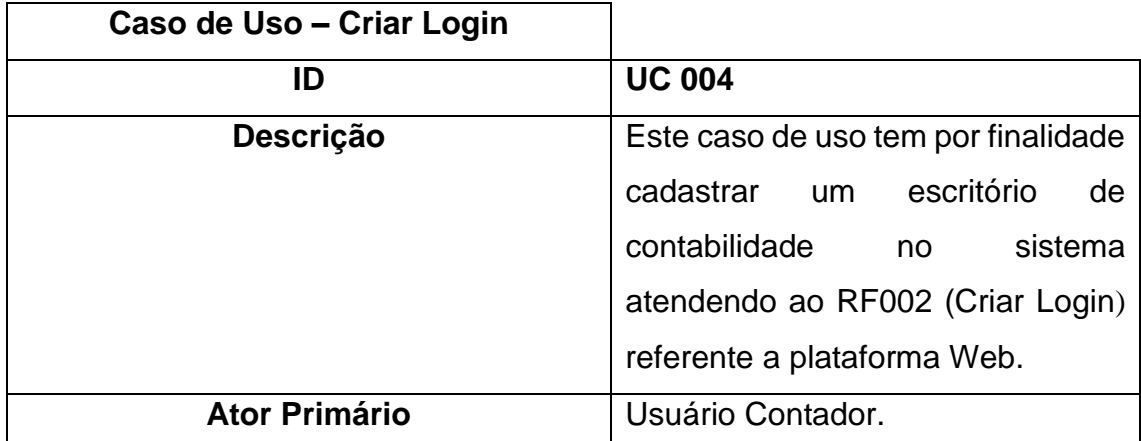

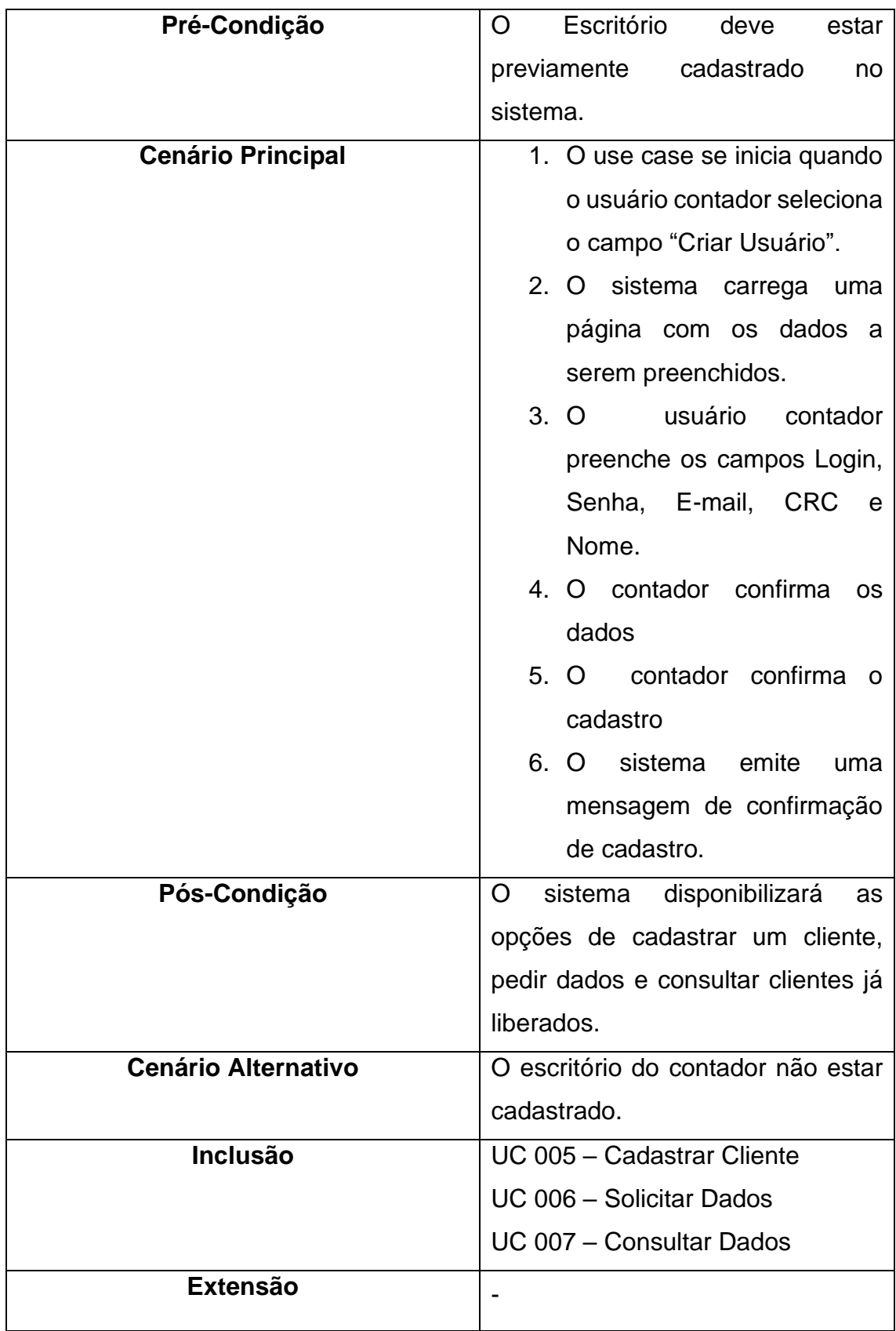

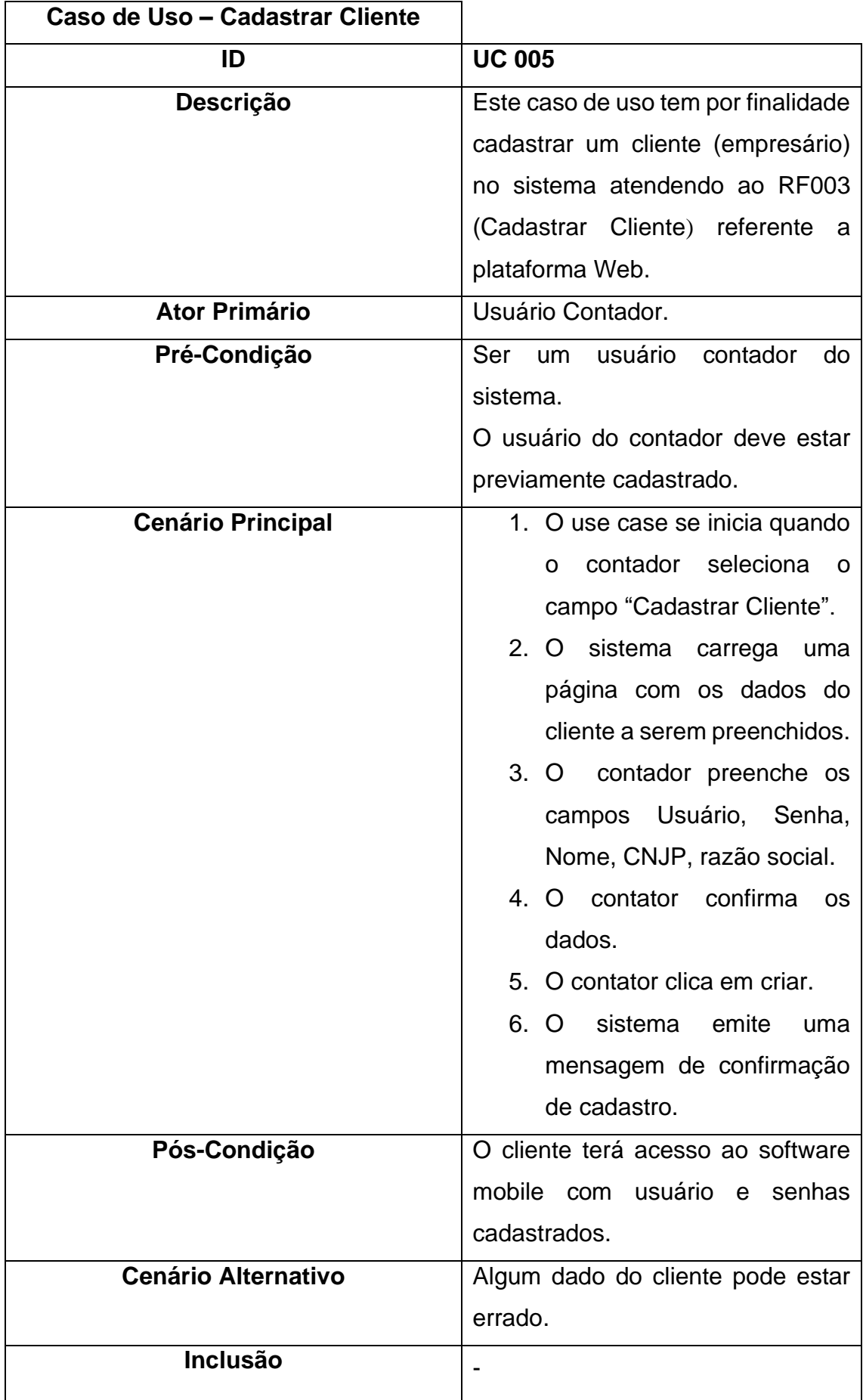

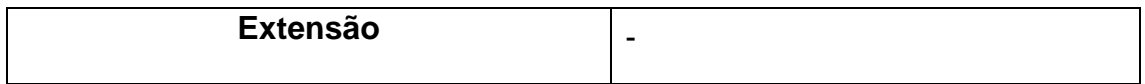

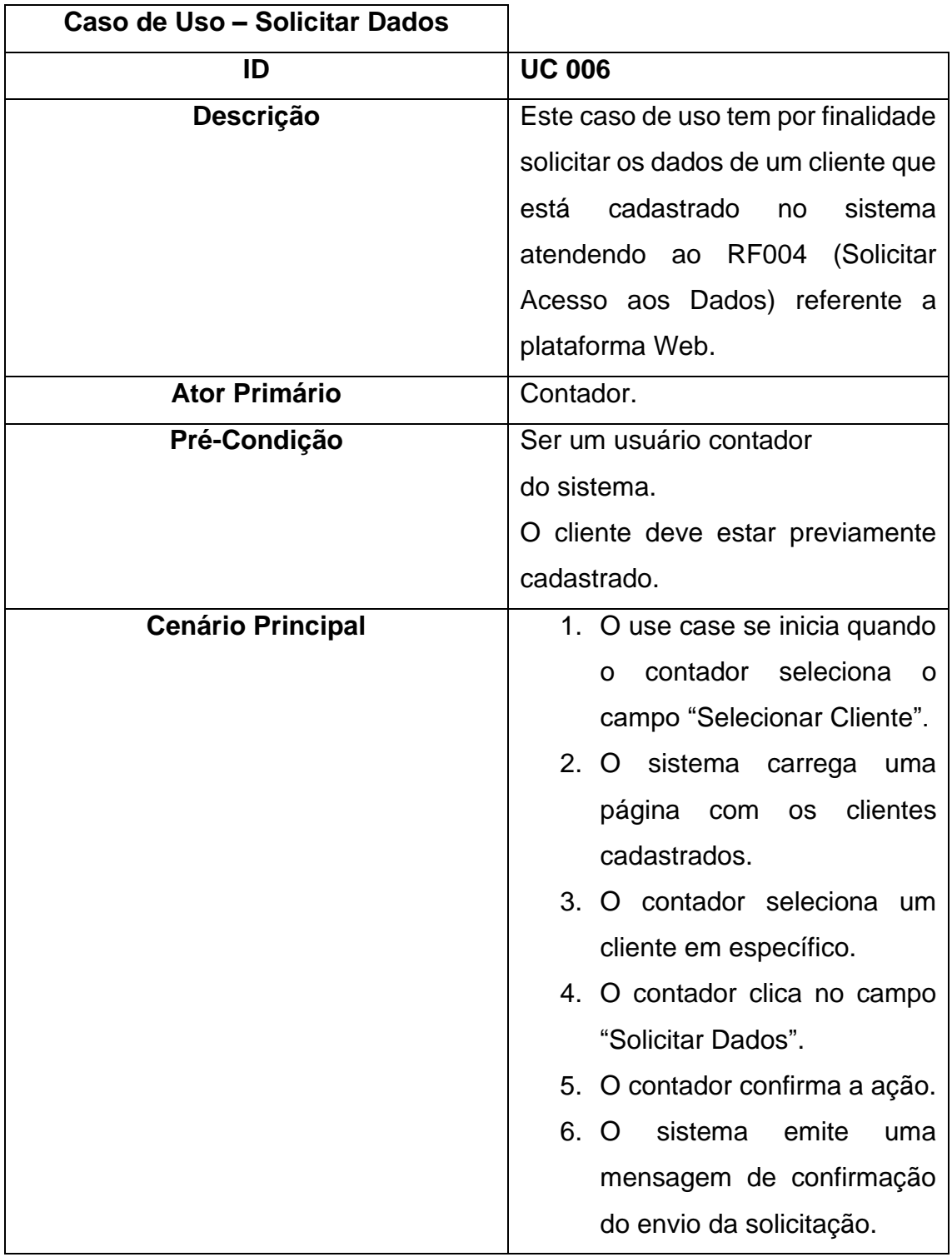

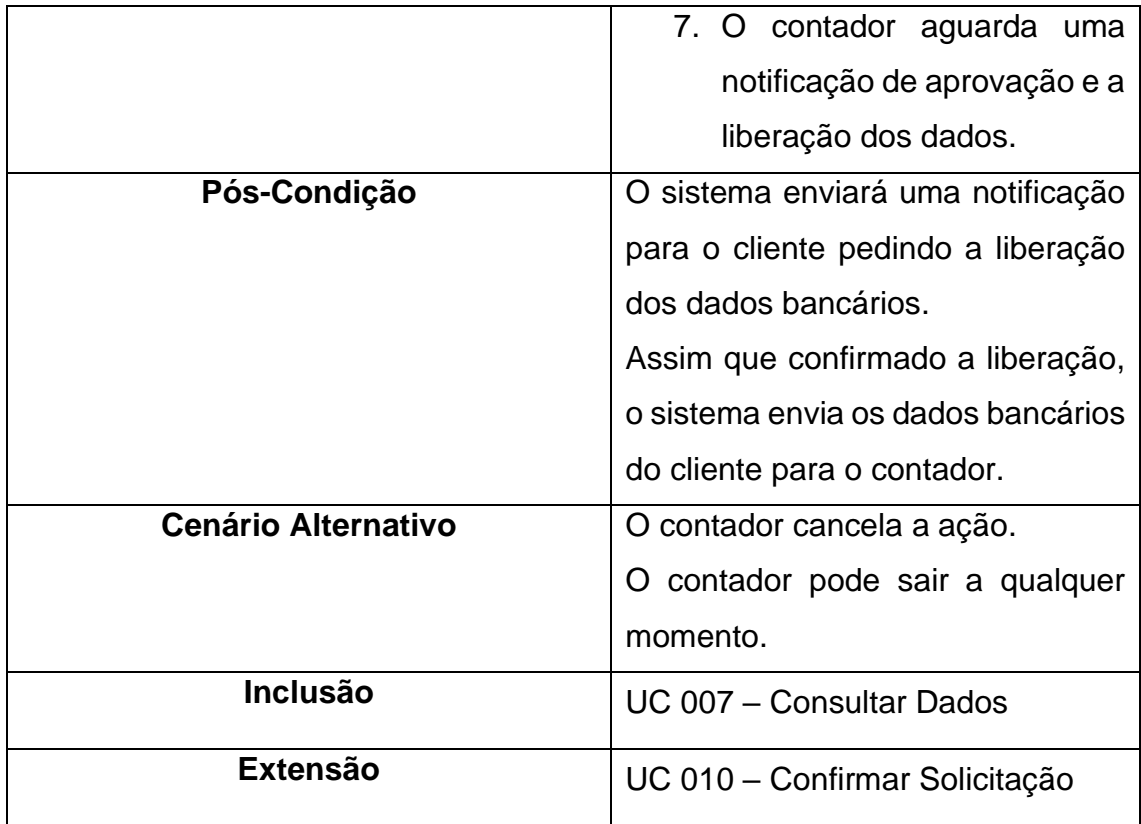

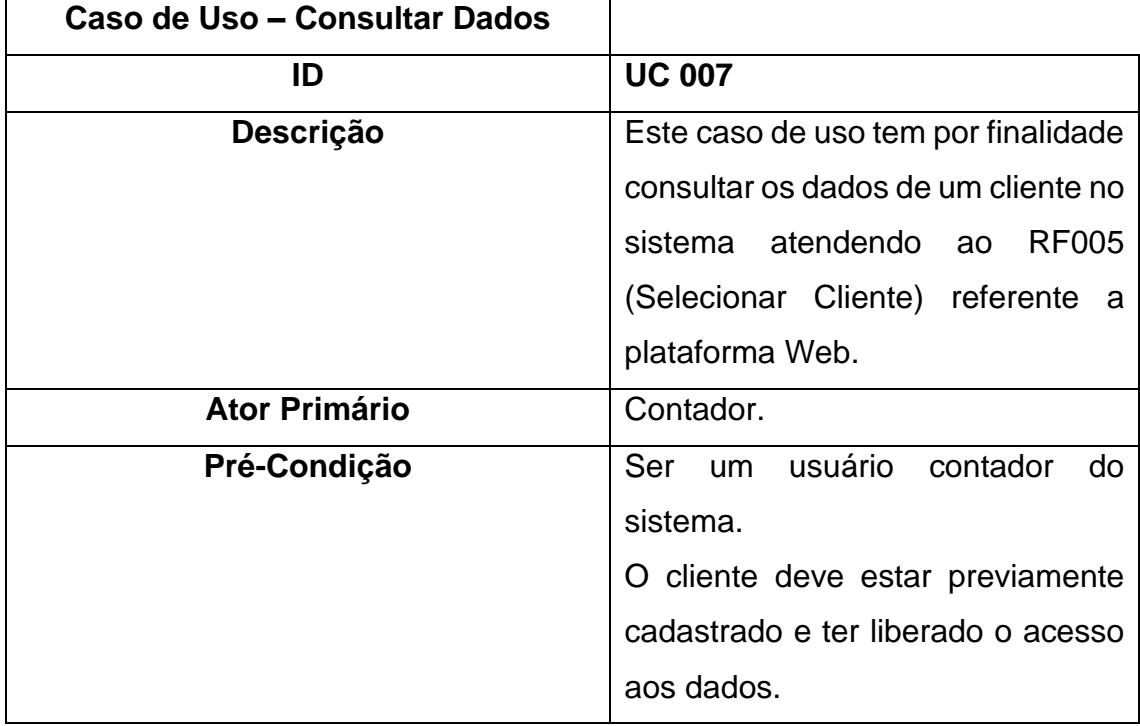

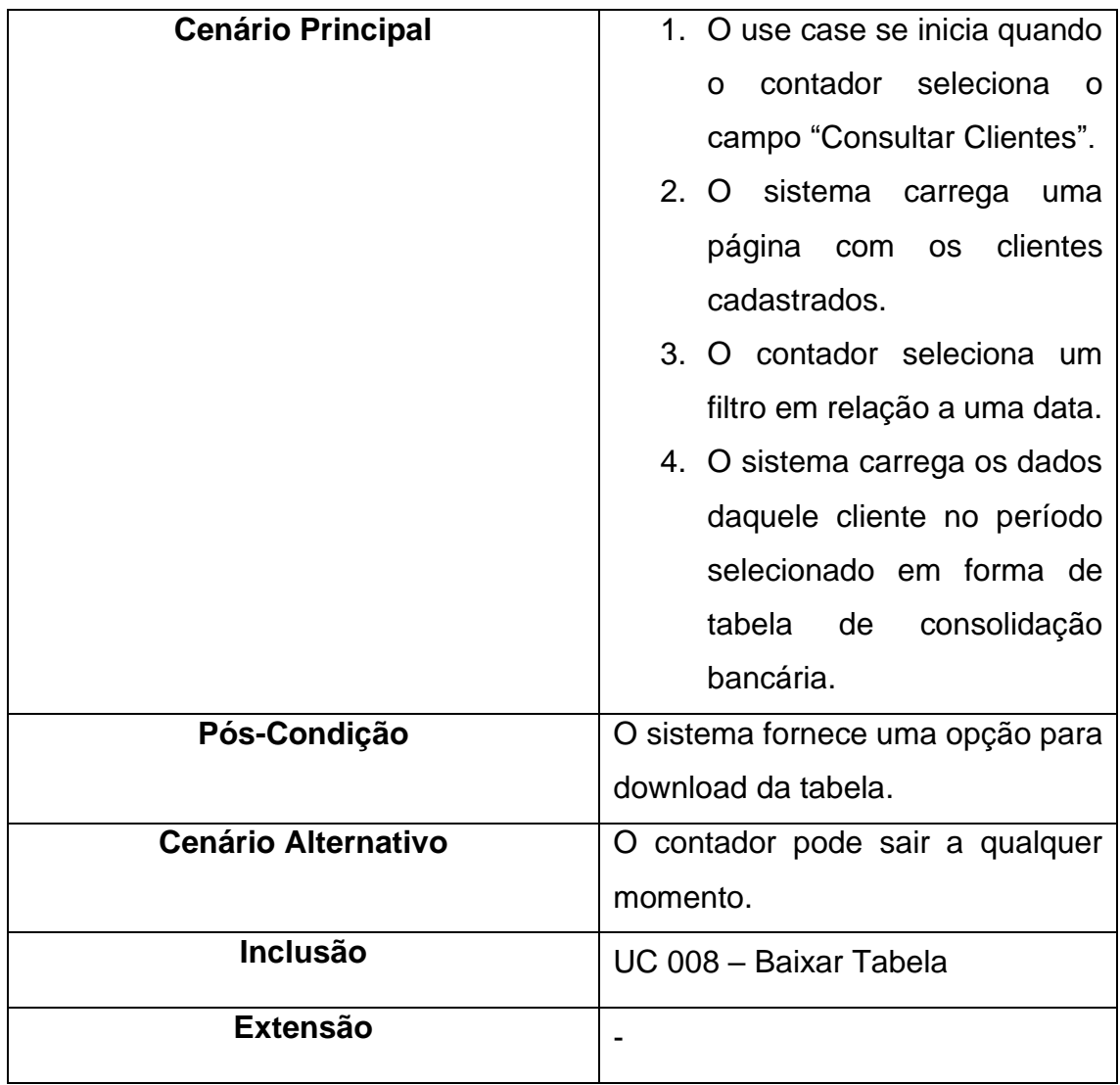

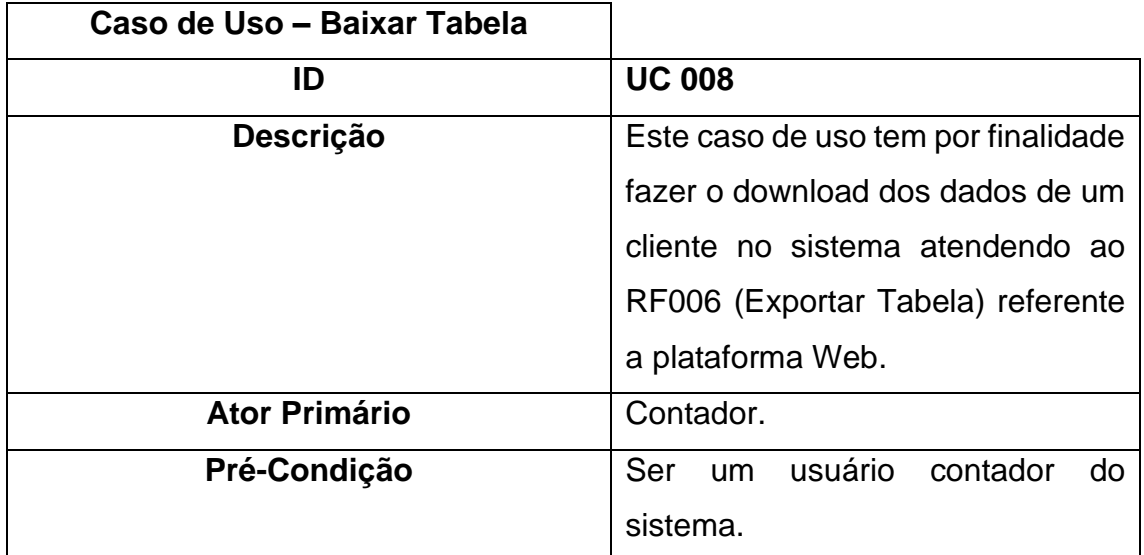

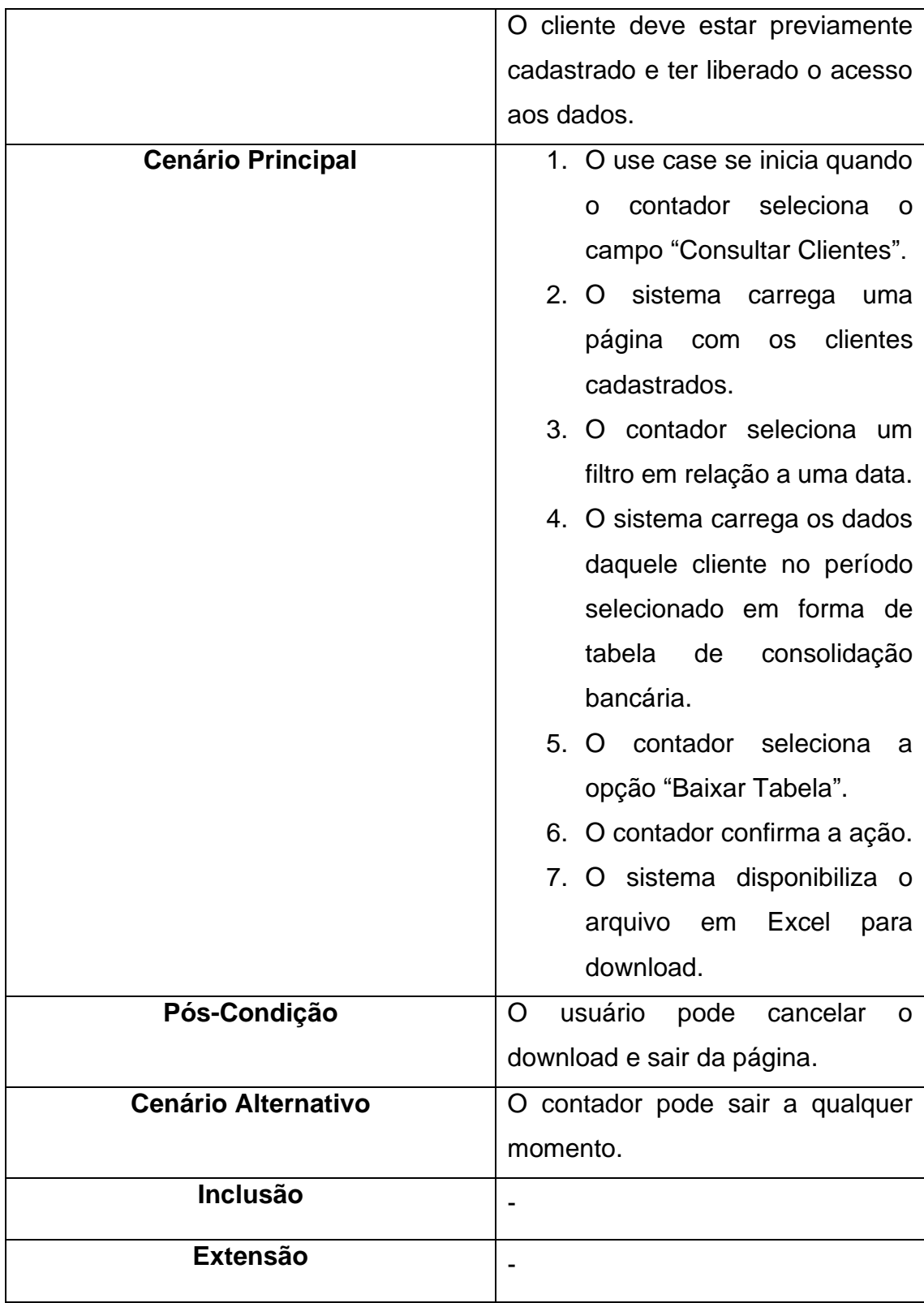

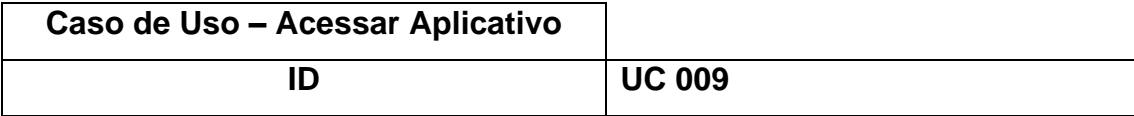

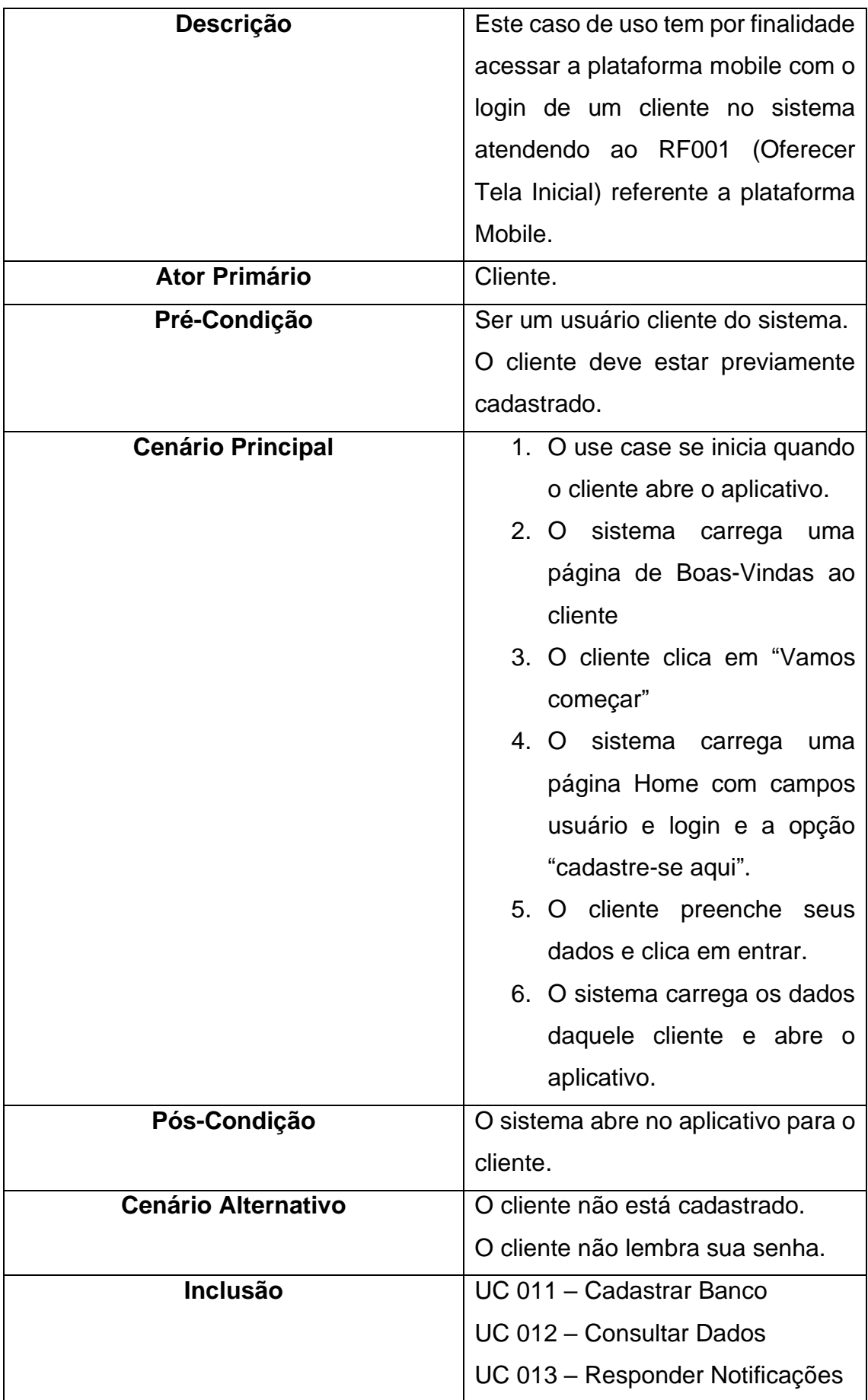

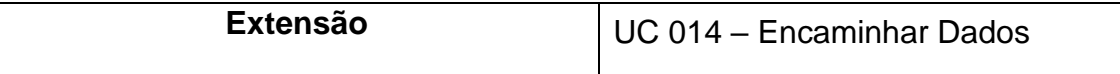

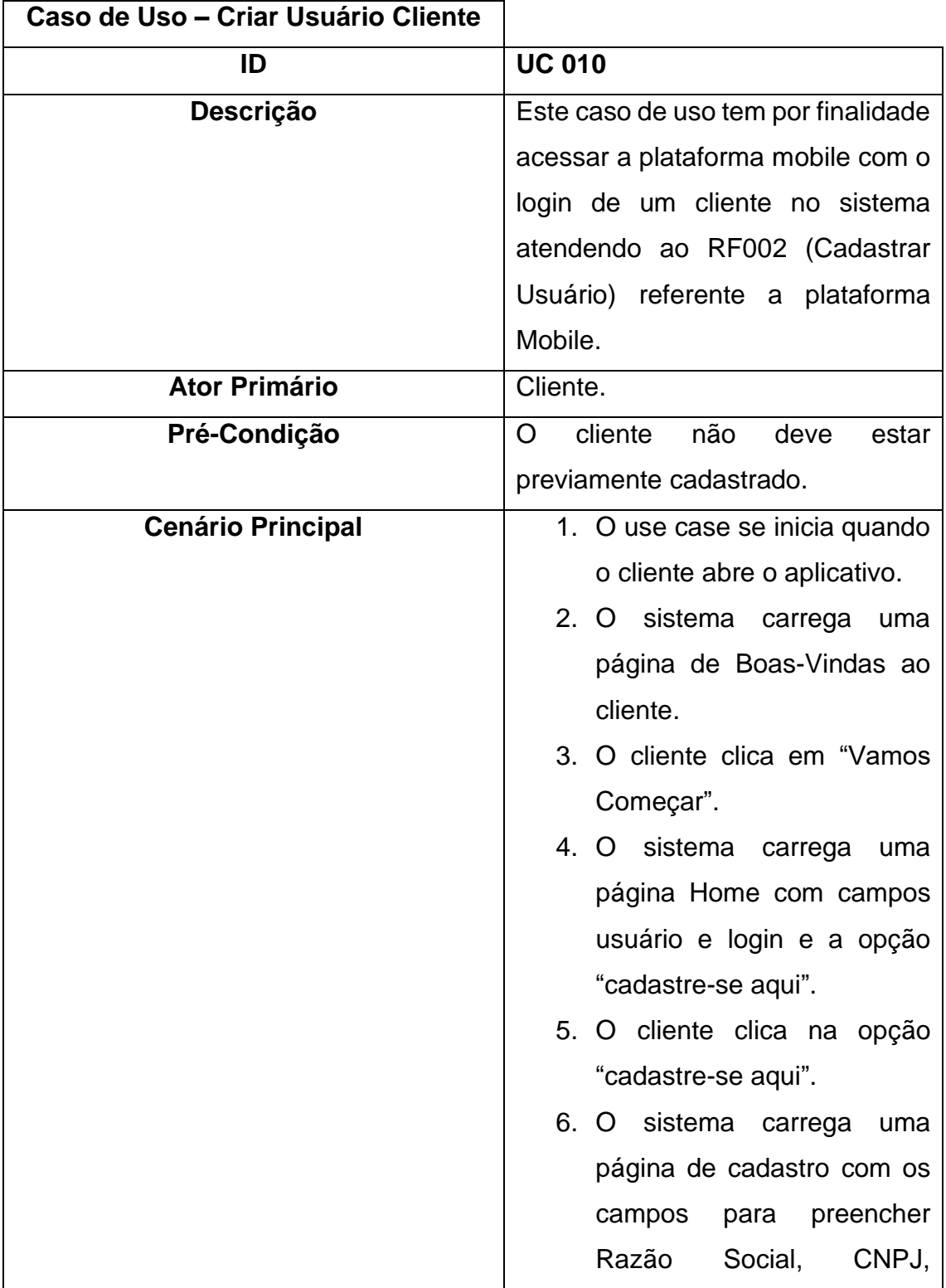

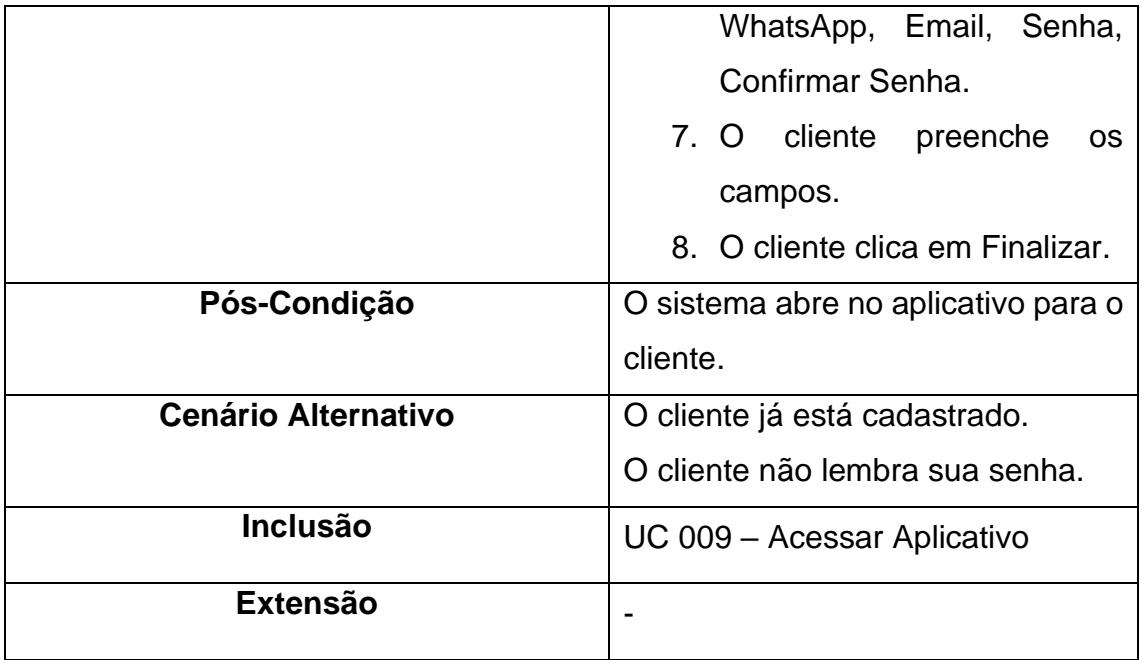

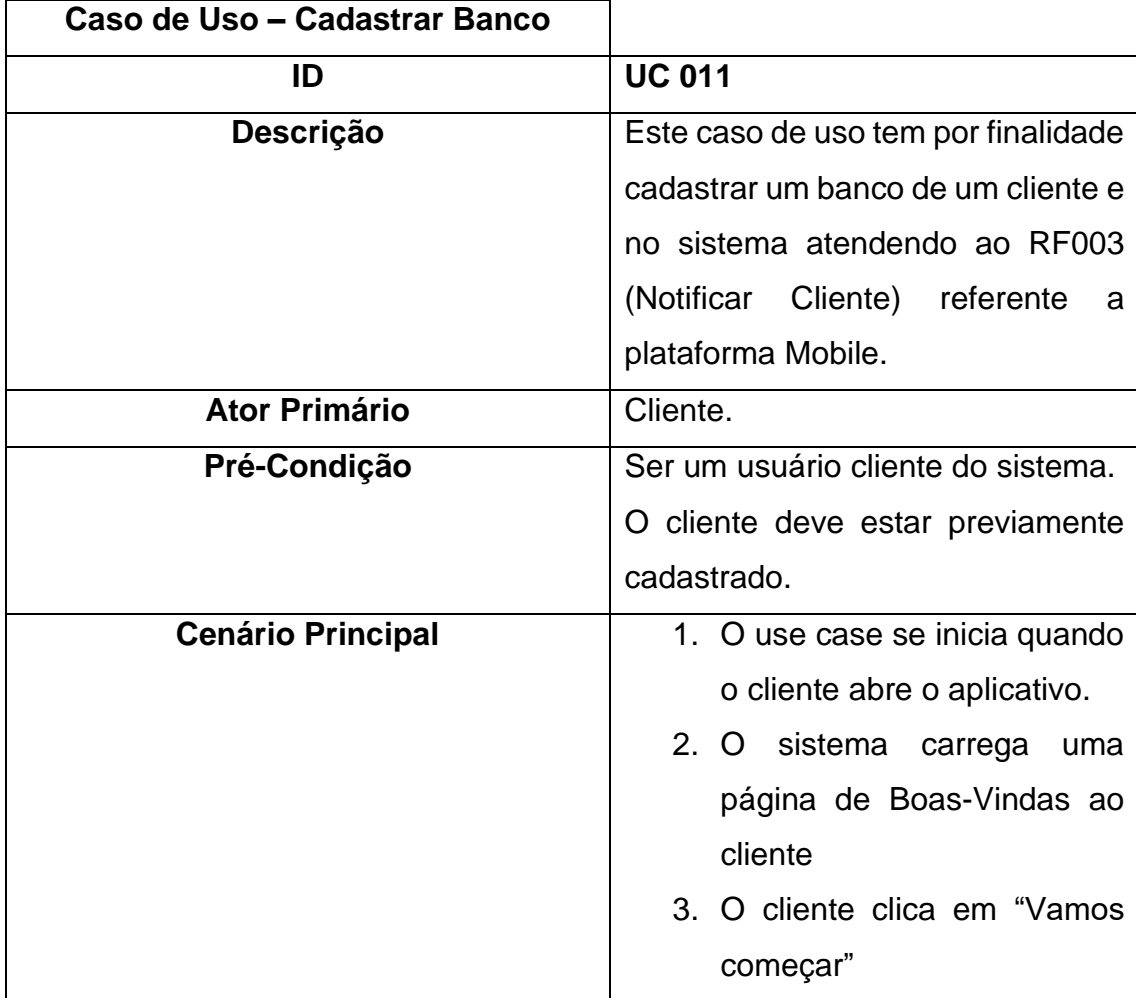

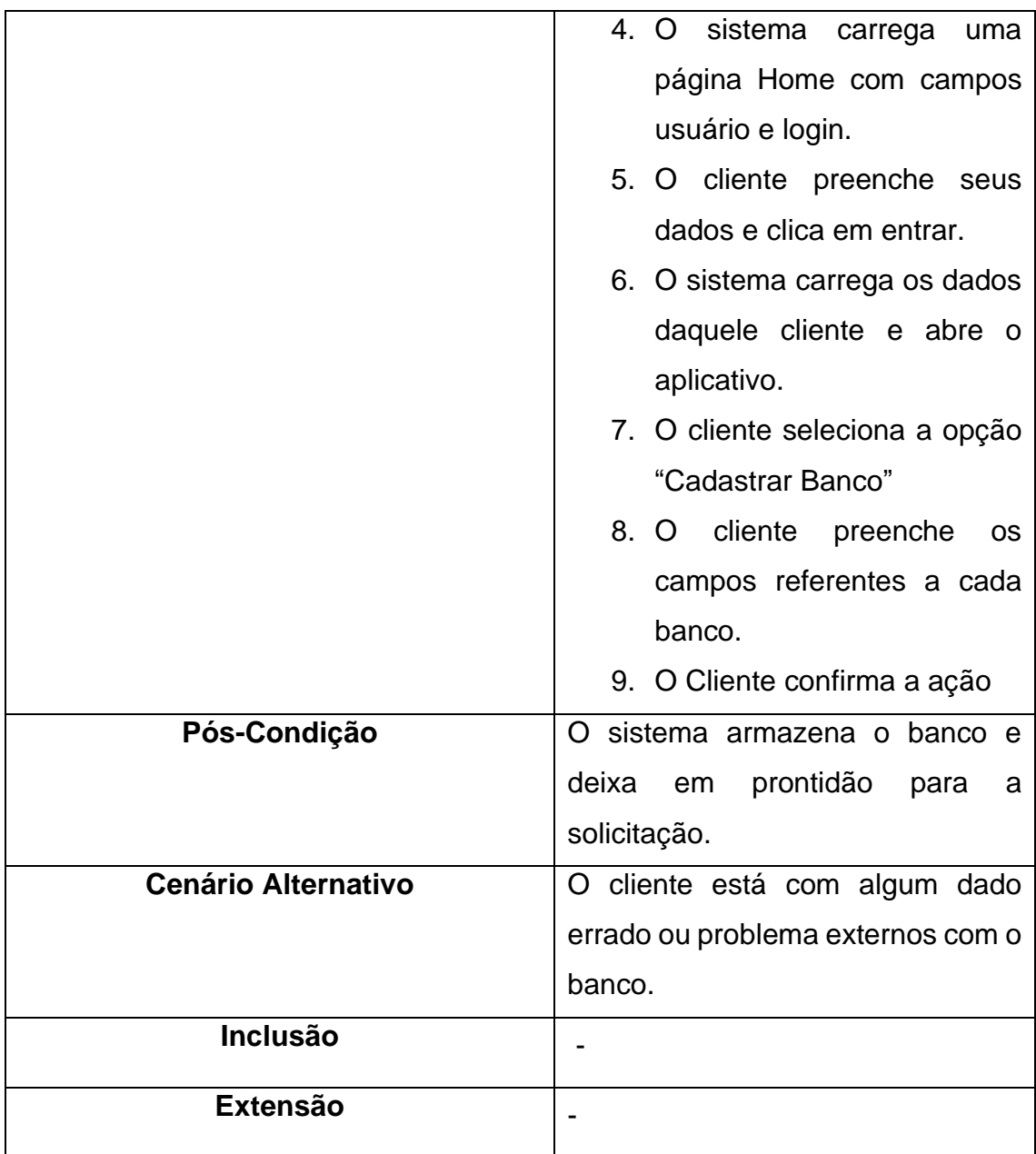

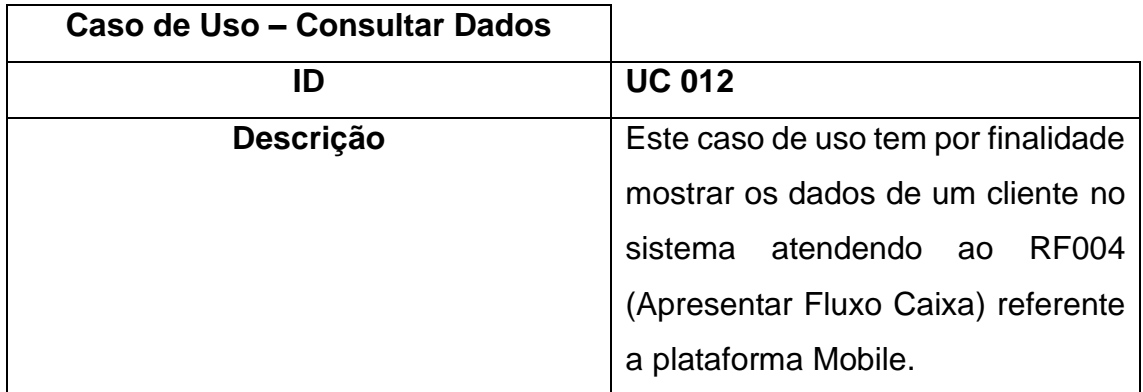

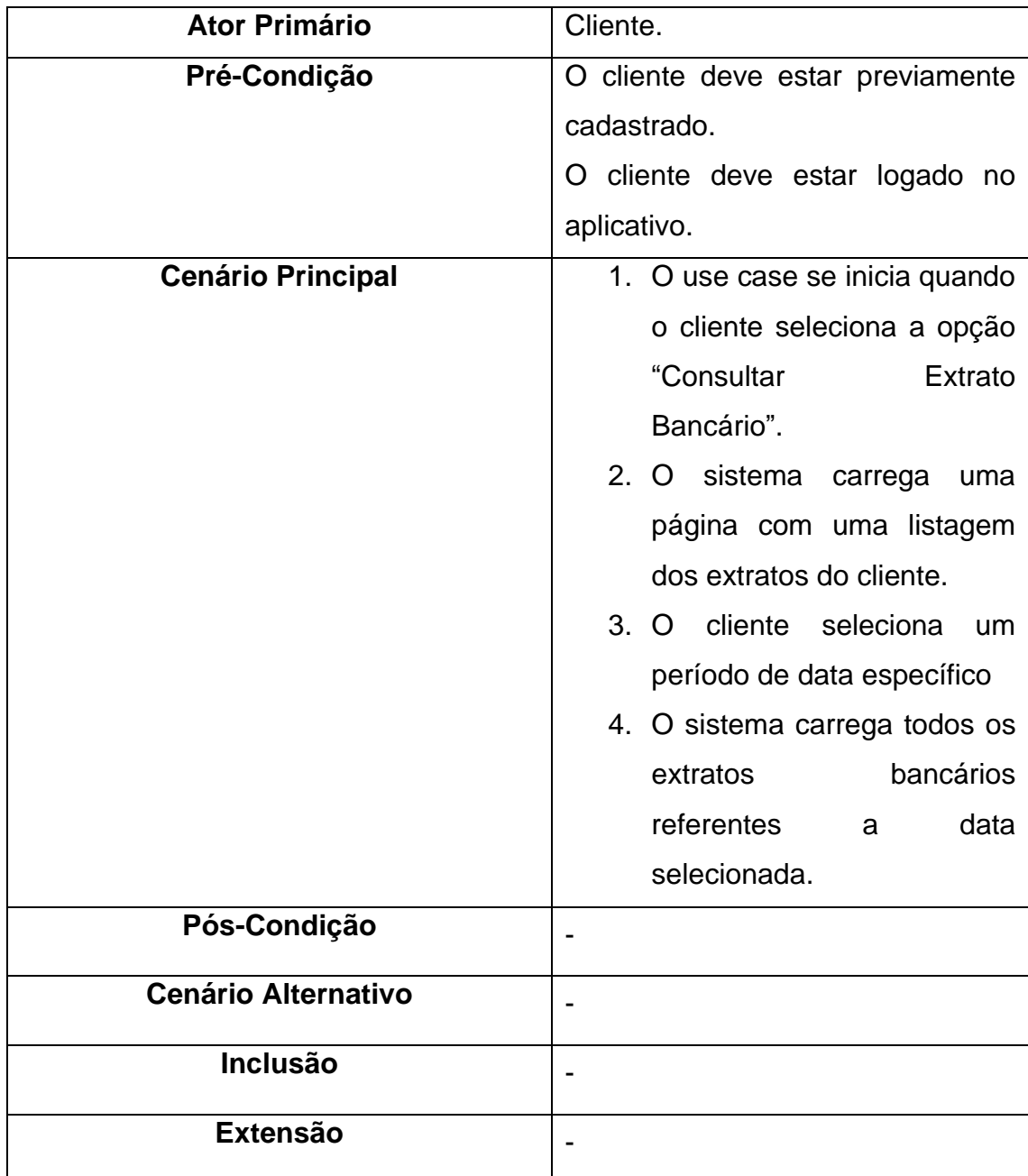

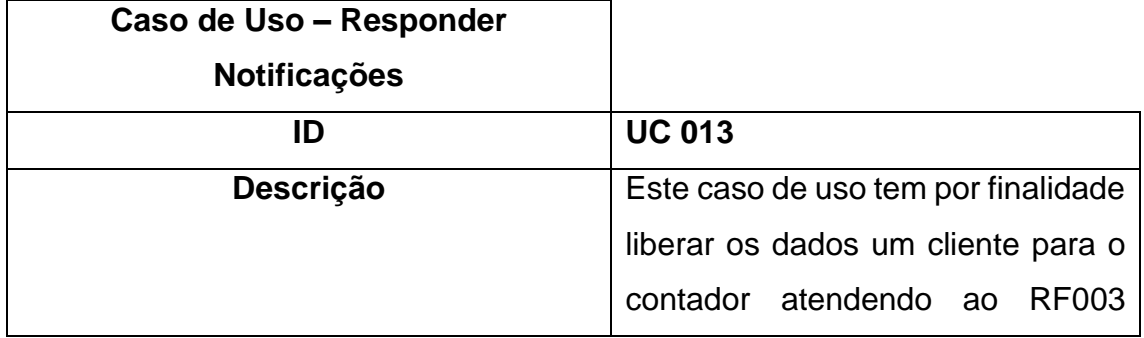

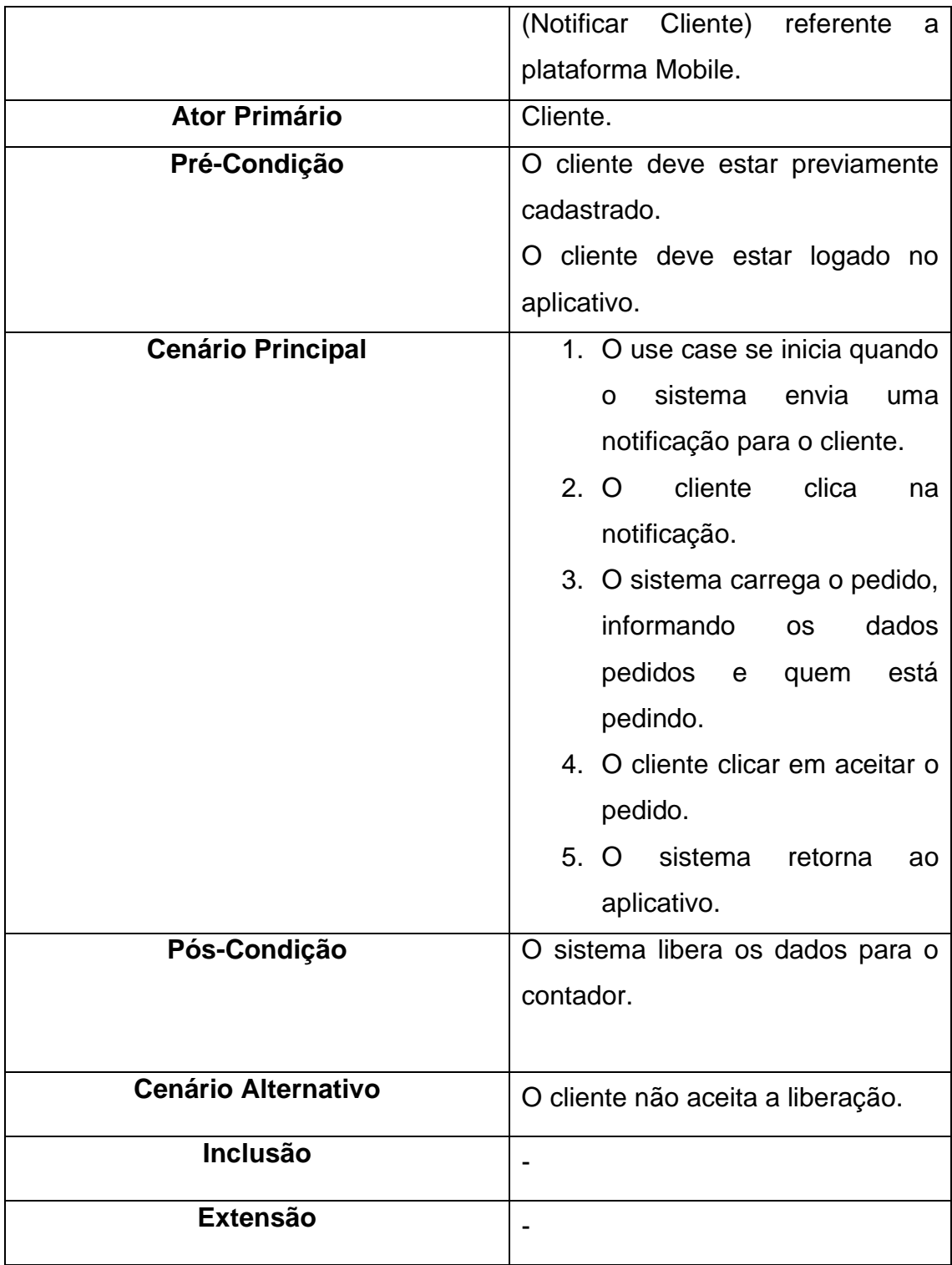